## SAP ABAP table HRP1018 {DB Table for Infotype 1018 Cost Distribution}

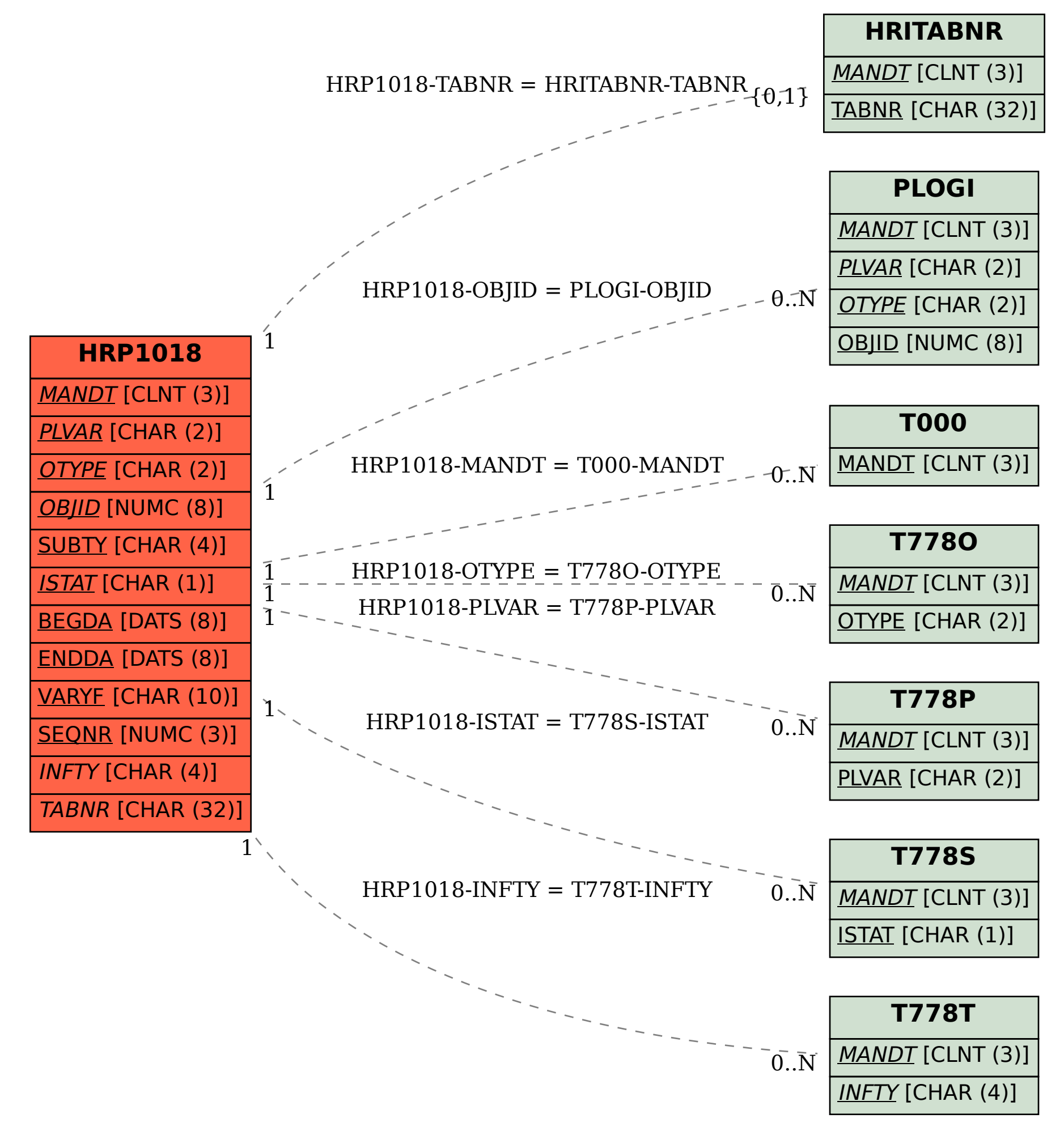